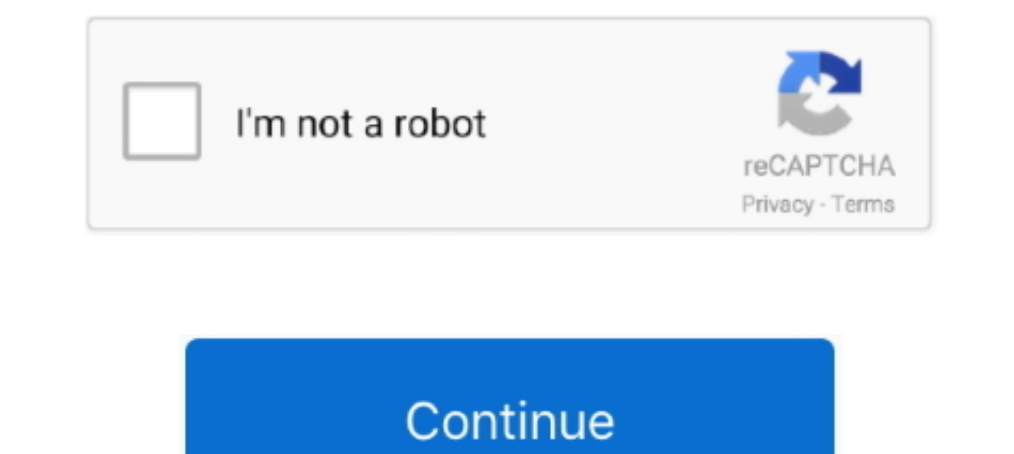

## **Autocad Torrent File**

AutoCAD allows you to do this using its export feature. 1) Application button: Export – PDF... a) Select the file location. File name: Name the file b) c) d) e) Export: ...

## **autocad file**

autocad file viewer, autocad file, autocad file extension, autocad file format, autocad file to pdf, autocad file converter, autocad file size, autocad file types, autocad file version converter, autocad file viewer online

**autocad file extension**

## **autocad file to pdf**

624b518f5d